## Zoomアプリのインストール方法

## 一般社団法人広島県医師会

Ver.1.0

## **❶ 下記URLヘアクセスしてください。**

https://zoom.us/download

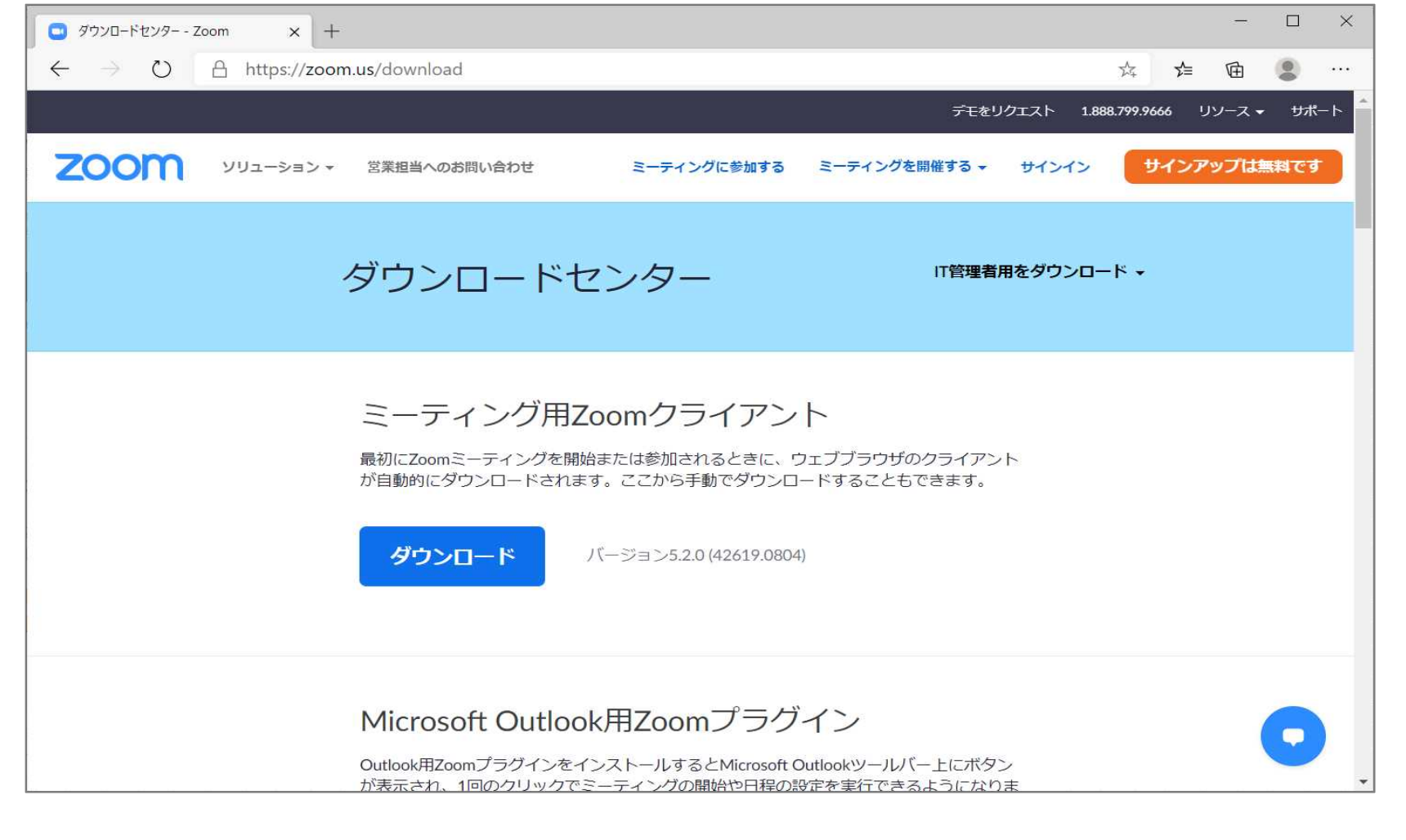

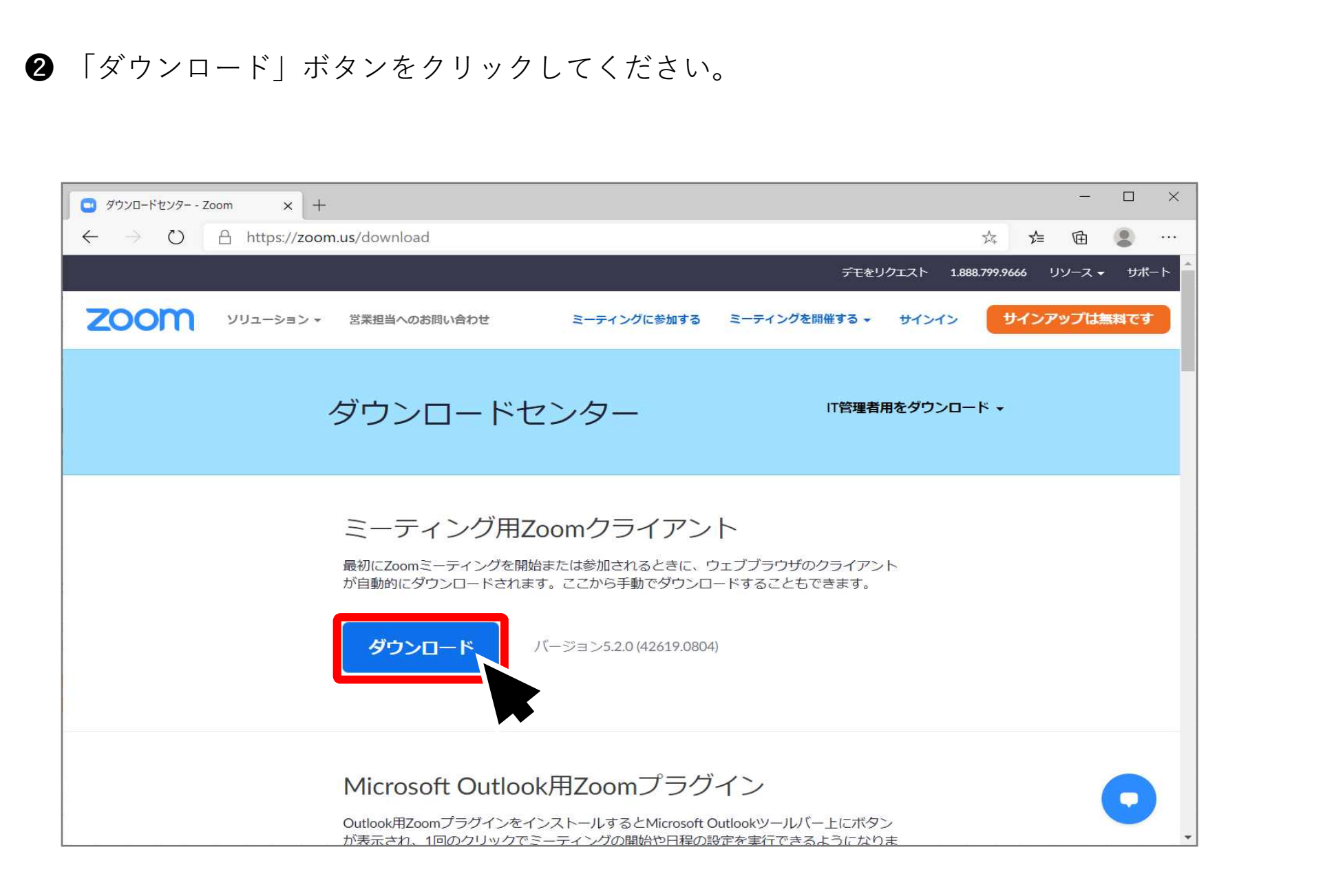

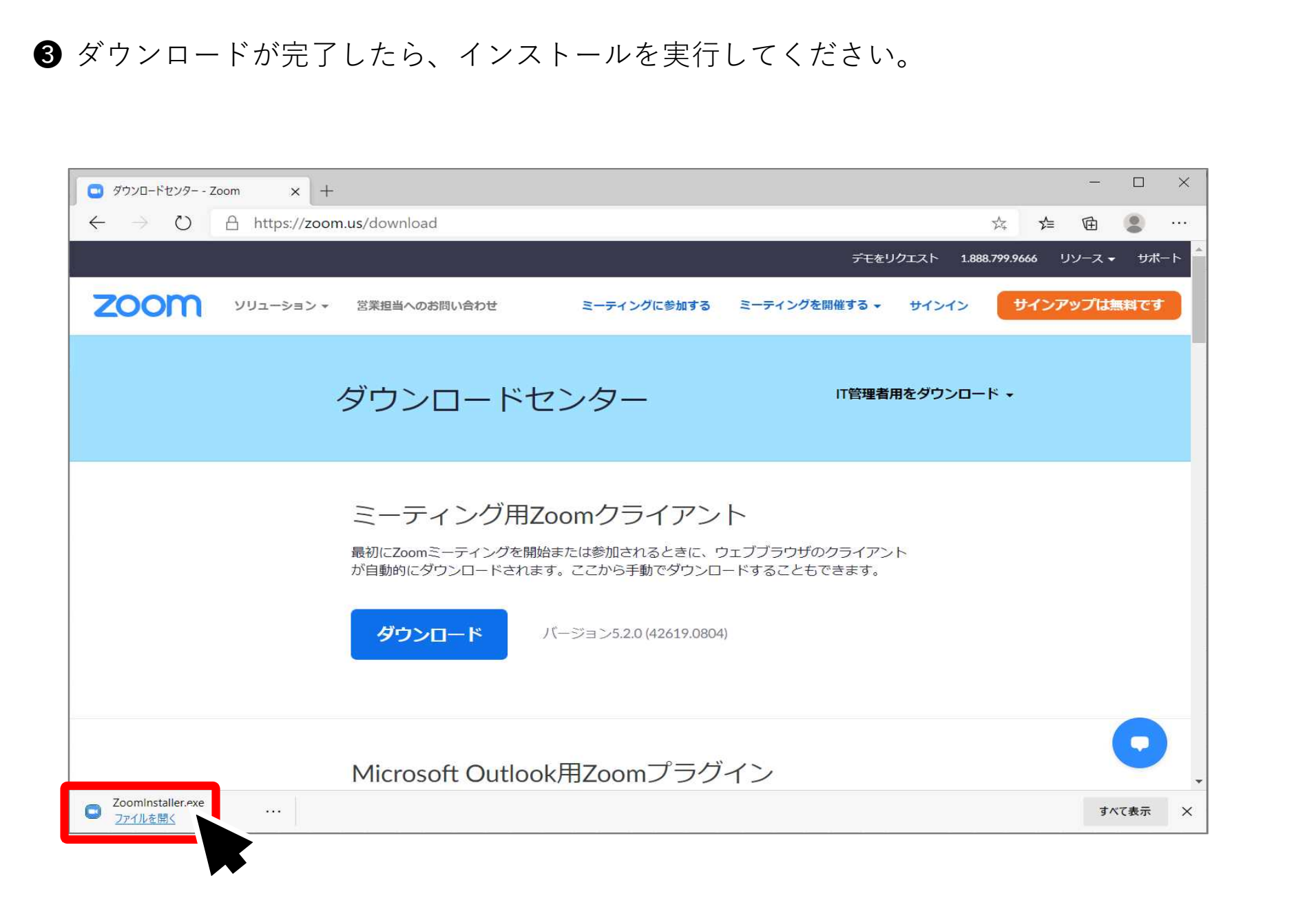

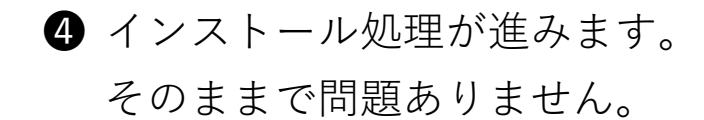

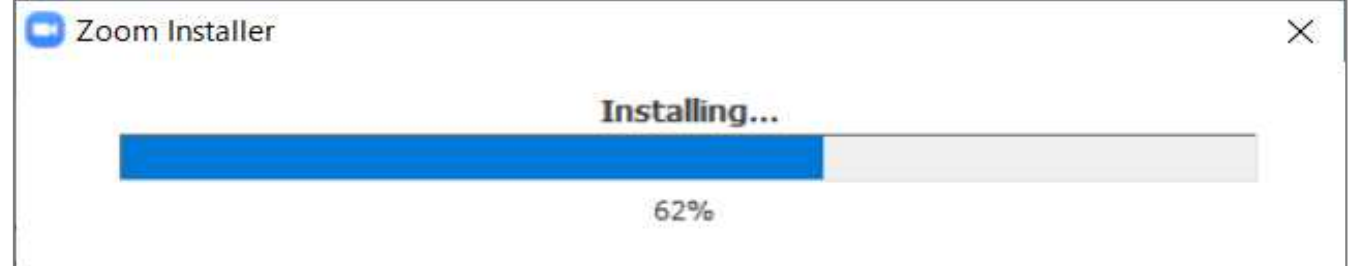

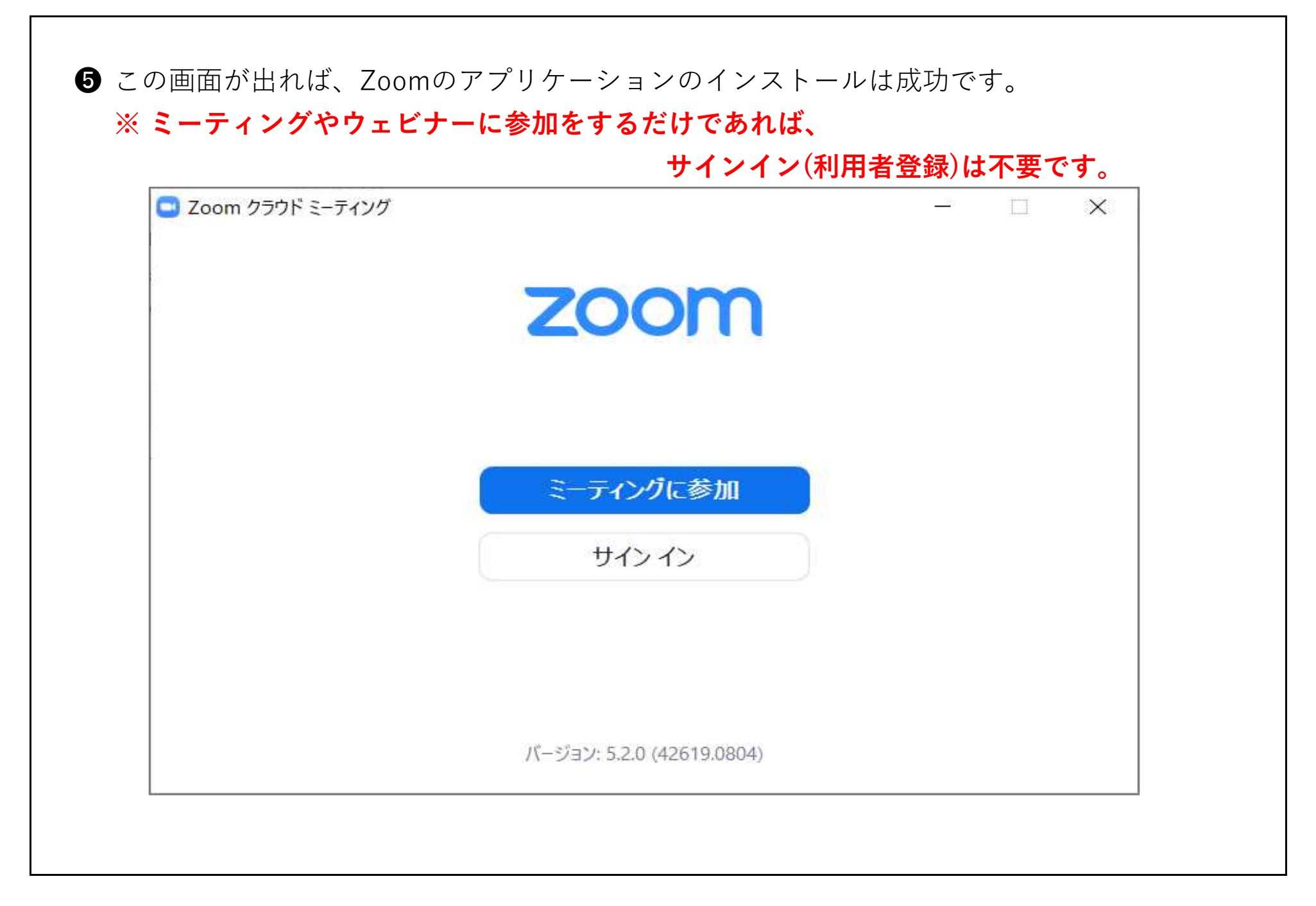